#### AutoCAD Crack Free License Key Free (Updated 2022)

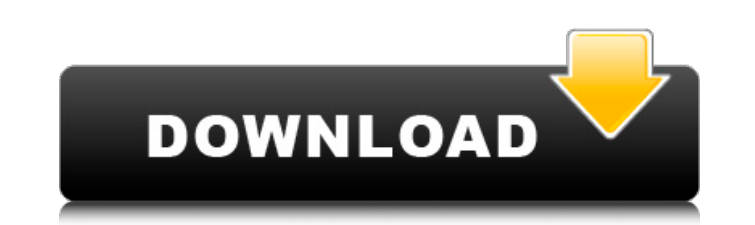

### **AutoCAD Crack + [Mac/Win] [Latest]**

AutoCAD Crack Keygen is a subscription based software with auto-renewal feature. The free version of the app includes a trial license, and the subscription starts at \$30.00 USD per year for a single user. The AutoCAD 2019 The AutoCAD application is available in 32 and 64 bit formats. It supports the Windows operating system only and does not support other versions of the Windows operating system. Unlike many other programs, AutoCAD does not computer or laptop with the Intel Pentium or equivalent processing system. Other requirements include a graphical output device that includes a monitor with a high-resolution graphics adapter. How to download and install A installation process of the AutoCAD software is very simple and does not require any special expertise or experience. Users just need to follow the basic steps listed below. First of all, users need to download the AutoCAD utility. Next, users need to run the.exe file by clicking it. The next screen that appears on the screen that appears on the screen is the AutoCAD Start Screen. Users just need to click on the Start-menu button. A new wind Moreover, AutoCAD has the capability to draw anything which includes 2D and 3D models. It supports object modeling. Thus, you can construct any kind of shapes by drawing or by extruding from an existing model. This is also shape slicing. The application also has the

Other CAD software AutoCAD is compatible with a number of other CAD software and drawing editors: Blender Grasshopper Inventor LaTeX Adoption and support In 1992, CAD Manager for Autodesk released the first CAD (Computer-a for the Linux operating system. The user interface (UI) for this software is based on the Windows interface. The software can be used at home or on a workstation in an office. AutoCAD's principal competitors are: Autodesk Autodesk MicroStation family software by PTC, a subsidiary of Bentley Systems GIS Studio, formerly known as CAxis Studio, a GIS software by Bentley Sketchup, a widely used commercial BIM modeling software by Google Autodes over 180 countries, which has been an increase of about 300,000 per year. In 2013, Autodesk's market share was 16.9%. In July 2019, Autodesk announced that it will drop support for Windows 7 from January 2020. See also Com mechanical engineering Comparison of CAD editors for structural engineering Comparison of free 3D modeling tools MicroStation family List of CAD editors List of engineering software List of engineering software List of vis Tutorial) Introduction to AutoCAD LT - A Tutorial (PowerPoint Tutorial) External links Category:1986 software Category:AutoCAD Category:Windows graphics-related software Category:Discontinued Windows software Category:Engi software for Windows Category:Computer-aided design software for Linux a1d647c40b

# **AutoCAD Crack [April-2022]**

# **AutoCAD Crack +**

Install the product named Autocad 3D 2012 using the key. The file is named ADDLocalized.exe. At the Autocad Start menu, go to File, click Open, then browse to the folder where you downloaded this article. Double-click ADDL key. Press Enter. You can use the license key that you type in this article to activate Autocad 2012 on more than one computer. The Autocad product key is valid only for the current edition of Autocad. If you have more tha click OK. On the next screen, at the Enter License File Location box, type C:\Program Files\Autodesk\AutoCAD2012. On the License Agreement screen, click OK. Click the Close (X) button. To install the Autocad 2012 product, Select File box, browse to the Autocad 2012 folder you want to install, and then click Open. At the Autocad Start menu, click Save. At the Autocad Start menu, click Product Key. Type your license key. Press Enter. You can current edition of Autocad. If you have more than one installation of Autocad, repeat the steps for installing more than one installation on different computers. On the license screen that appears, click OK. Click the Clos screen that appears, click the Remove button. On the next screen, in the Select File box, browse to the Autocad 2012 folder you want

Create a computer-compatible way to give your feedback to others, like an electronic comment card. (video: 6:17 min.) Multiply and maximize a selected shape by using the Select:Rectangular and Select:Rectangular and Select to work in. You can set the current size unit to SI, Metric, or Custom, and you can enable or disable the SI option. (video: 1:08 min.) Geometry-enabled text: Visualize and tag text and blocks to create objects, such as li multiple paths in a single command. You can draw new shapes based on existing path elements or change the path of an existing element, (video: 6:26 min.) Smart snapping: Snap to similar or target features in your drawing o Stretch and twist shape. Embellishment Add highlights, shadows, and texture. Fill Draw ellipse, oval, or polyline. Geo View map and select a point on map. Helix Draw helix in a right-hand-rule direction. Nursery rhymes: Sn play rhyming sounds. (video: 5:13 min.) Topological Draw topological surfaces. Transform: Create 3D objects that are larger, smaller, or differently shaped, and rotate them around your work plane. (video: 3:32 min.) Multil command

## **What's New In AutoCAD?**

**System Requirements For AutoCAD:**

Single Player Multiplayer Online Multiplayer How to Install: Included download size: No No (required separately) Yes Yes (required separately) Does it work on: How to Play: Unlock: Note: If the game freezes in the middle o